# **O C learn**<br>Letwork<br>Www.GDConf.com

**Game Developers Conference® March 23-27, 2009** | Moscone Center, San Francisco

# Robotic Testing (to the rescue)

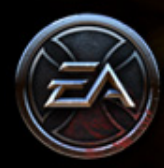

Bert Chang and Paul Du Bois Double Fine Productions

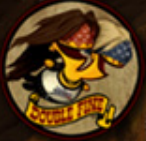

#### About us

- » Paul: Senior Programmer
- » Bert: Software Test Engineer

0.

» RoBert: Robot brainchild Automated tester

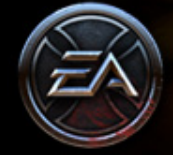

#### 120-second pitch

- » Unit testing is well understood
- » "But how do we test game logic…"
- » We implemented a prototype
- » "Hey, it works…"

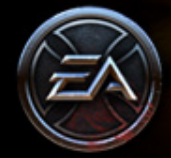

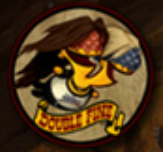

#### 120-second pitch

- » Unit testing is well understood
- » "But how do we test game logic…"
- » We implemented a prototype
- » "Hey, it works… really well!"

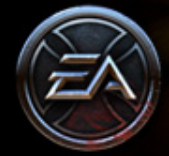

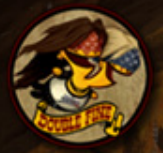

#### The result 120-second pitch

- » Framework for writing very high-level code to exercise game
- » Runs on any idle devkit
- » Used directly by
	- ❖ Test
	- ❖ Gameplay, System programmers
	- ❖ Designers

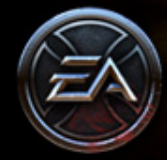

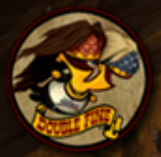

#### The result 120-second pitch

- » Everyone at Double Fine **loves** RoBert (even though it gives them bugs)
- » Game would be significantly smaller without it
- » Never want to ship a game without it

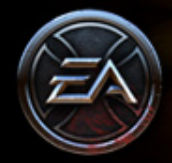

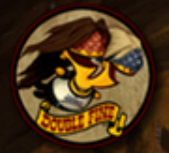

#### The result 60-second pitch

#### Demo time!

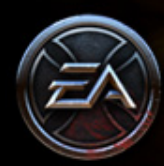

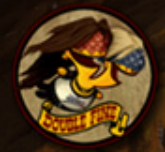

# 60-second pitch

#### (video)

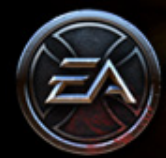

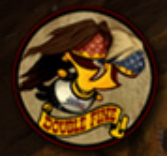

#### Overview of talk

- » Motivation
- » Implementation
- » Uses and examples
- » Analysis and future work
- » Q&A + discussion period

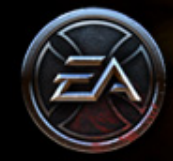

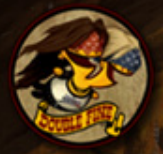

#### Nota bene

- » Innovative?
- » Perfect and polished?
- » Generic and germane?
- » Inexpensive!

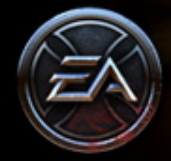

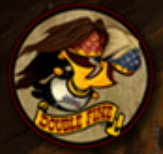

# Motivation ¨

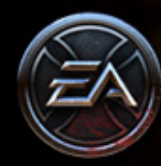

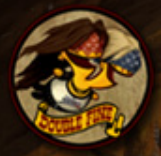

### Terminology: Unit Test

- » <http://c2.com/xp/UnitTest.html>
- » [Individual "unit" of functionality](http://c2.com/xp/UnitTest.html)
- » Tests should run quickly
- » Doesn't tend to test interaction between systems

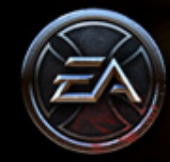

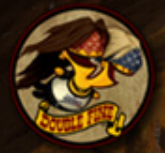

### Terminology: Functional Test

- » <http://c2.com/xp/FunctionalTest.html>
- » [Higher-level than "unit test"](http://c2.com/xp/FunctionalTest.html)
- » Test interaction between systems
- » Like unit tests, have a well-defined "result"

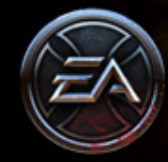

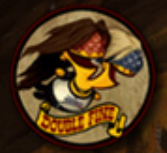

#### Problem summary

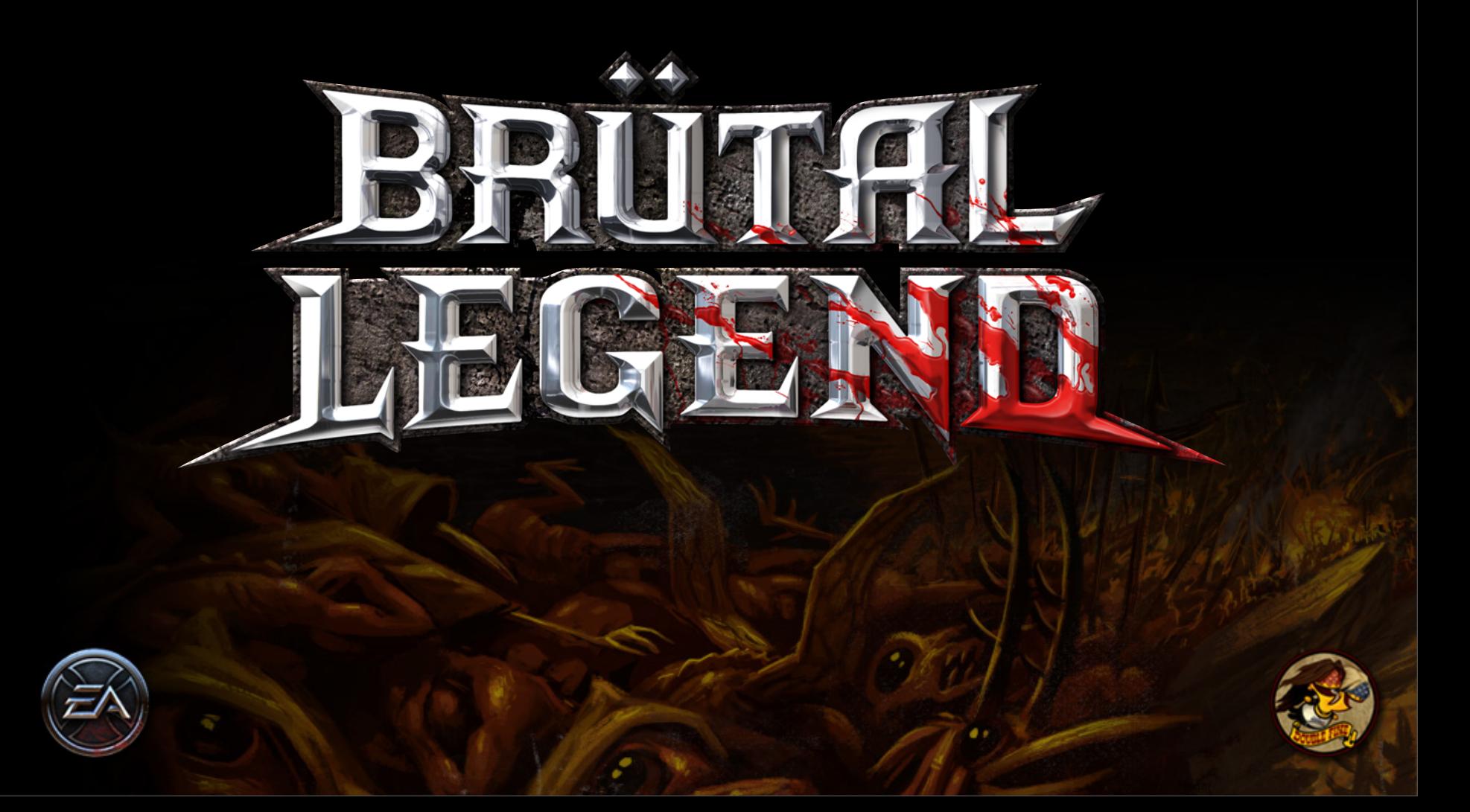

#### Problem summary

- » Brütal Legend is big
- » …big technical challenge
- » …big design
- » …big landmass

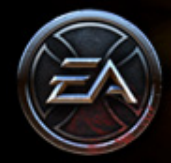

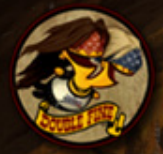

#### Problem summary

- » Double Fine is small
- » Test team is **very** small
- » Build breakages (theoretical)

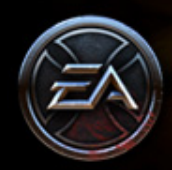

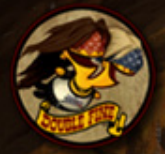

#### **Solution**

- » Automate some tester duties
- » Write tests in Lua
- » Run them in-game, on console
- » (Optionally) produce controller input

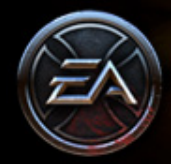

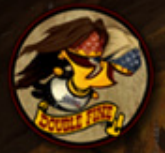

# Implementation ¨

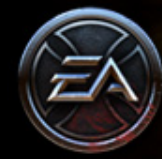

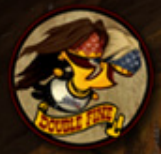

#### Preëxisting Tech

- » In-game scripting (Lua)
- » Console, networked
- » Input abstraction
- » Reflection

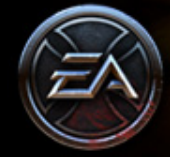

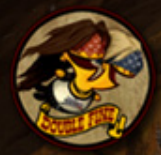

### In-game scripting

- » We use Lua 5.1 [\(http://www.lua.org\)](http://www.lua.org)
- » Tiny code footp[rint](http://www.lua.org)
- » Reasonable memory footprint
- » Compiler and interpreter
- » Also used for console commands

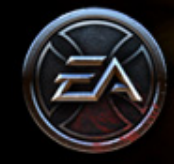

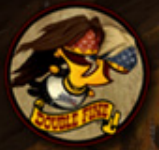

#### Console, networked

- » Simple TCP-based messaging
- » Game sends debug output
- » Game receives and executes commands
- » Host-side tools in C# and Python

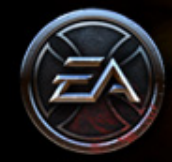

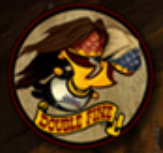

#### Input abstraction

- » Multiple possible input sources
	- ❖ From file
	- ❖ From network
	- ❖ From device
	- ❖ From script

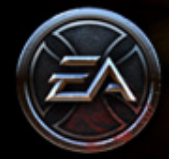

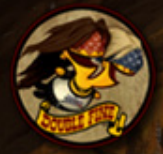

#### Reflection

#### Entity A02\_Headbanger2F3

#### **CoPhysics**

Pos: (3,4,5) Mass: 10

#### **CoController**

State: Idle

#### **CoDamageable**

Health: 30 Ragdoll: true

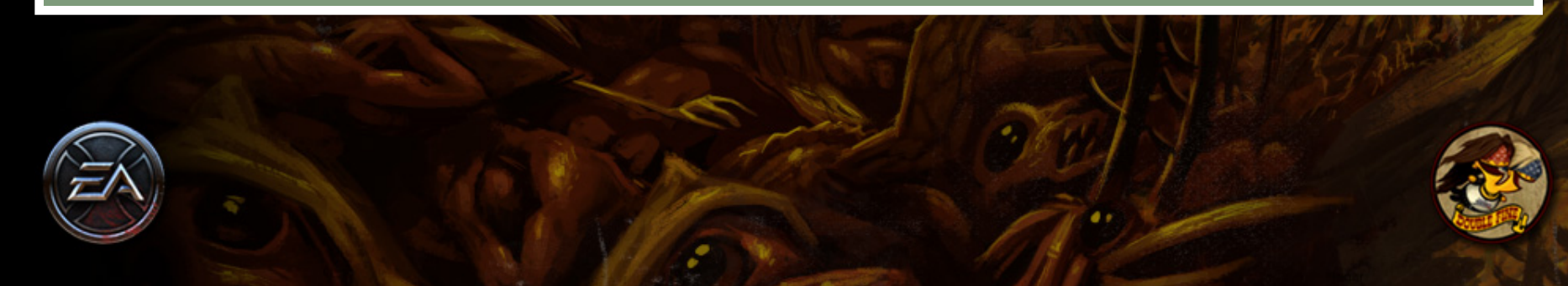

#### Reflection + Lua

 **function Class:waitForActiveLine(self, ent) while true do self:sleep(0) if ent.CoVoice.HasActiveVoiceLine then return end end end**

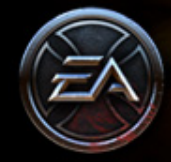

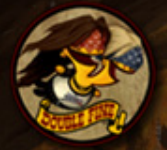

#### New tech

- » Test framework (on console)
- » Test runner (on host PC)
- » "Bot Farm"

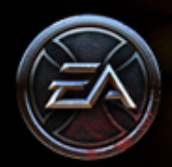

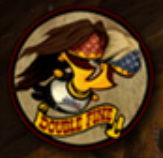

#### Framework

- » Similar to unit test framework
- » Create class, implement **Setup()**, **Teardown()**, **Run()**, …
- » Call **ASSERT()** method on failure
- » Return from **Run()** signals success

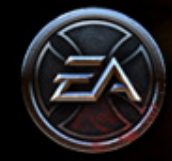

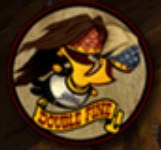

#### Framework

- » **Run()** may run for 1000s of frames
- » Allow blocking calls; provide S**leep()** as a primitive
- » Cooperative multithreading (coroutines)

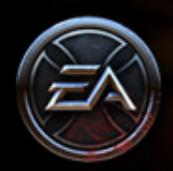

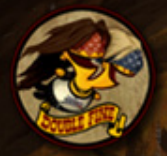

#### Framework

- » Test can function as input source
- » Mutate a state block
- » Use blocking calls to make API convenient
- » Manipulate joystick in "world coordinates"

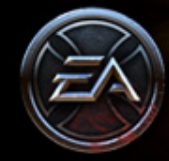

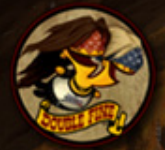

#### Example: providing input

**-- push some button for time t1**

**self.input.buttons[btn] = true self:sleep(t1) self.input.buttons[btn] = false**

**-- move towards world-space pos x,y,z**

**self.input.joy1 = test.GetInputDir(x,y,z)**

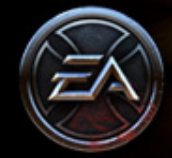

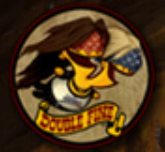

#### Example: simple mission

**function Class:Run() function fightSpiders(entity) self:attackSmallSpiders() self:killHealerSpiders() self:basicFightFunc(entity)**

 **self:waypointAttack( "P1\_050\_1", "Monster", 40, fightSpiders) self:attackEntitiesOfTypeInRadius( "Monster", 50, fightSpiders) self:attackBarrier("A\_WebBarrierA", 100) self:waypointTo{"P1\_050\_ChromeWidowLair"}**

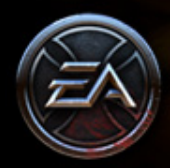

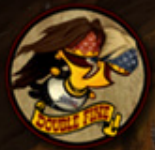

#### Example: reproduce a bug

```
function Class:Run()
  function waitForActiveLine()
    while true do
      self:sleep(0)
      if player.CoVoice.HasActiveVoiceLine then
        return
```

```
 streams = sound.GetNumStreams()
while true do
  game.SayLine( 'MIIN001ROAD' )
  game.SayLine( 'MIIN001ROAD' )
  waitForActiveLine()
  if sound.GetNumStreams() > streams then
    self:sleep(1)
    self:ASSERT(sound.GetNumStreams() <= streams)
```
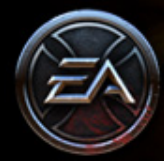

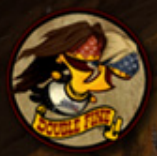

#### Test runner

- » Launch test
- » Watch output stream for messages (start, fail, heartbeat)
- » Watch for warning, assert, stack dump
- » Exceptional results are reported via email

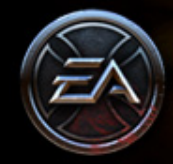

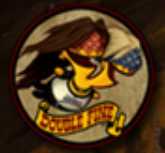

#### Dynamic Bot Farm

- » Find unused devkits and run tests on them
- » Perform intelligent test selection
- » Record results

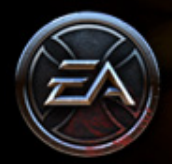

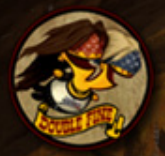

#### Role of the human

- » Initially, start tests by hand
- » Bot farm means more time writing bugs
- » Half time writing new tests, updating old tests, writing/regressing bugs
- » Half time on infrastructure work

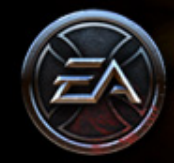

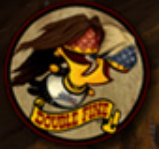

# Uses and Examples ̊

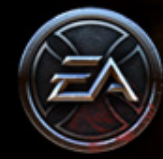

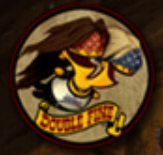

## Not built in a day

- » Will quickly go over the various uses we found for the framework
- » Not all uses are related to testing
- » Please note down which ones you're interested in and ask!

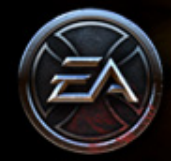

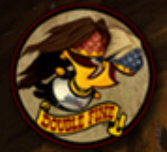

#### Initial tests

- » Before controller interface was written
- » Convinced us that project was useful
- » Does the game start/quit/leak memory?
- » Do these entities spawn properly?
- » Can this unit pathfind properly?

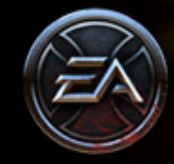

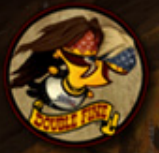

#### More tests

- » Can player interact with this unit?
- » Can bot fly across the world without the game crashing?
- » Can bot join a multiplayer game with another bot?
- » Are any desyncs generated?
- » Do "debuffs" work properly?

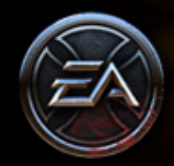

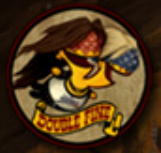

#### More tests

- » Can I go to each mission contact and talk to them?
- » Can I complete each contact's mission?
- » Can I successfully fail the mission?
- » Multiplayer!

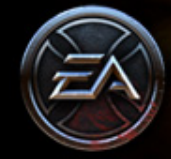

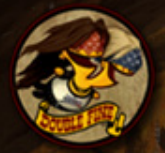

#### Test-writing strategies

- » Bot is not sophisticated
- » Means lower impact when missions change
- » Means less-precise diagnostic when test fails
- » Not a big deal in practice

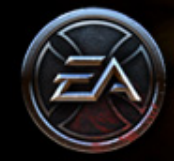

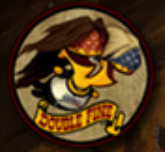

### Diagnostic "tests"

- » What is our memory usage as a function of time?
- » How does it change from build to build?
- » Where are the danger spots?

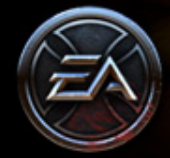

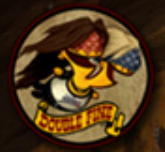

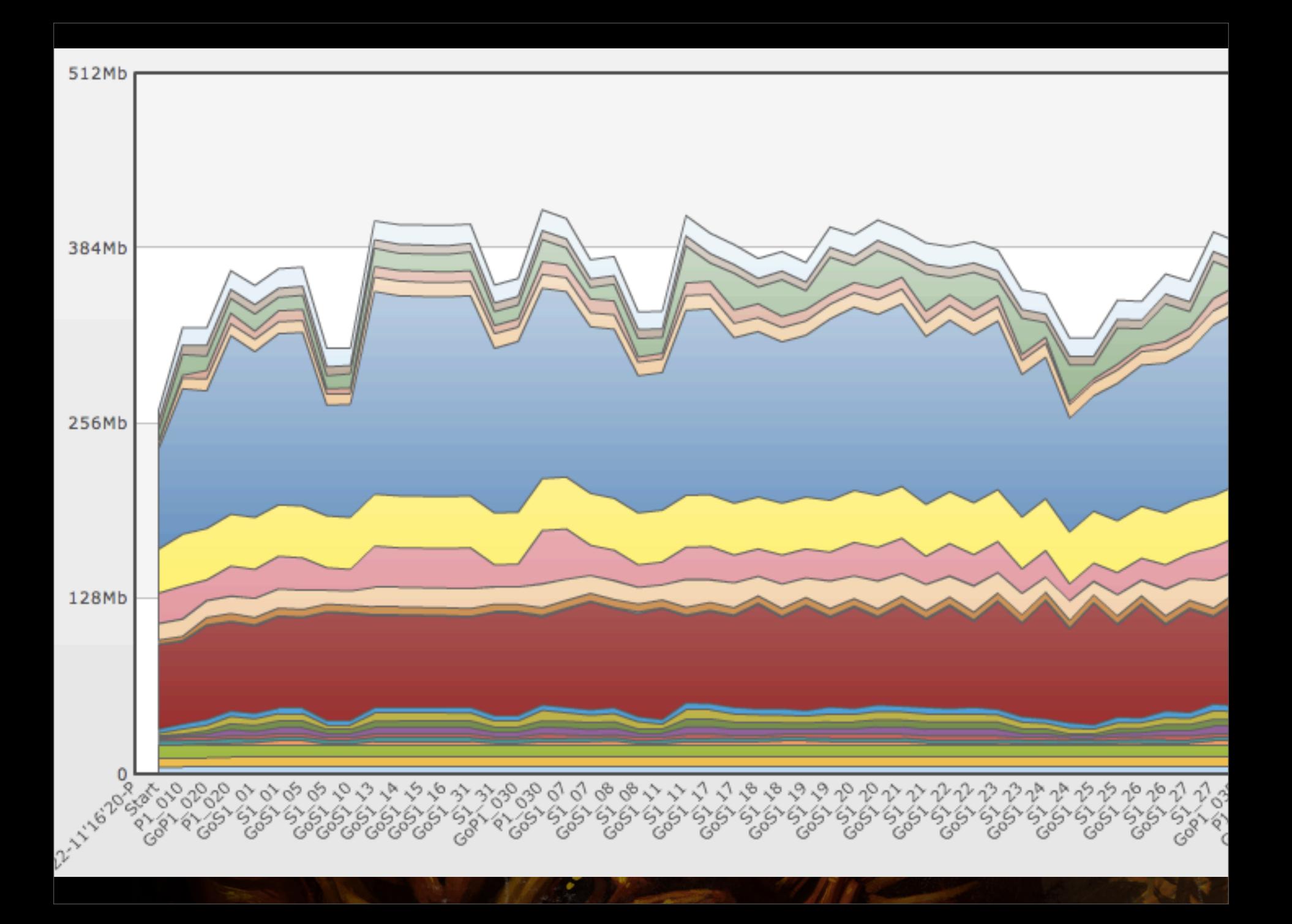

### Diagnostic "tests"

- » What does our performance look like as a function of time?
- » How does it change from build to build?
- » What is it like in certain troublesome scenes?

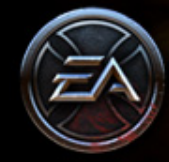

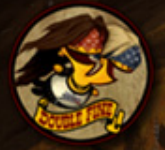

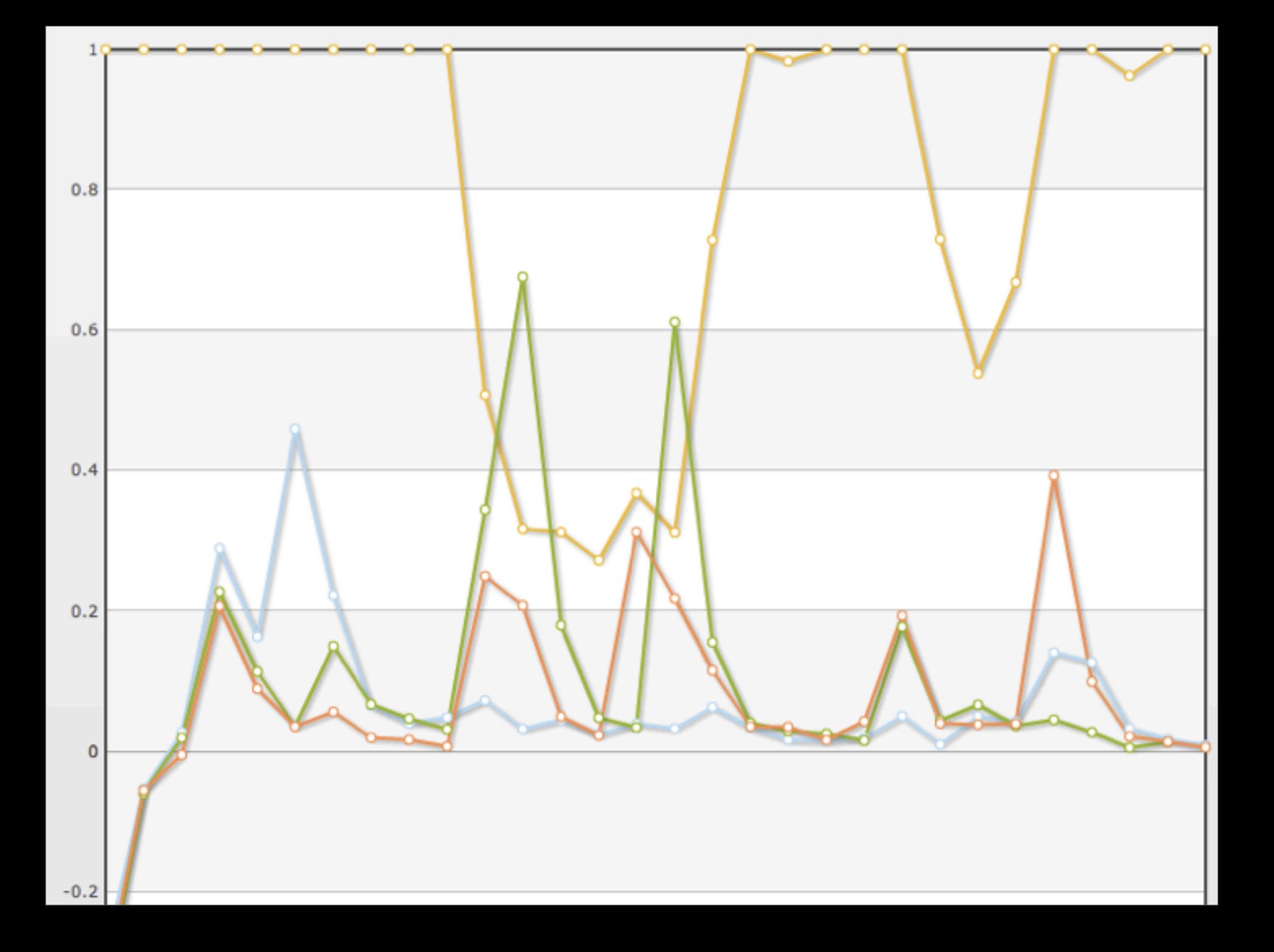

#### Non-test tests

- » Reproduce tricky bugs
- » Typically involve feedback between test and programming
- » Guess at the fail case, try to exercise it

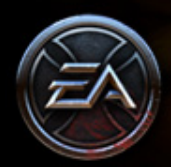

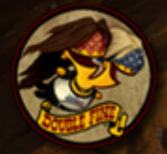

## Use by programmers

- » Pre-checkin verification
- » Soak testing for risky changes
- » Can use Debug builds!

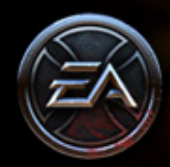

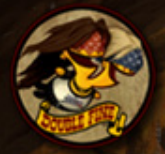

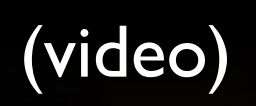

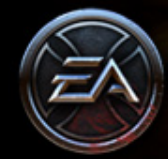

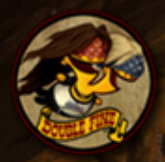

## Use by designers

- » Write a series of balance "tests"
- » Throw permutations of unit groups at each other
- » Print out results in a structured fashion
- » Examined by a human for unexpected results

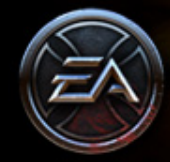

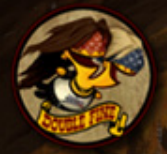

#### Use by artists

- » They don't run it themselves…
- » …but they do see it running
- » See parts of the game they normally wouldn't
- » Notice things that don't look right

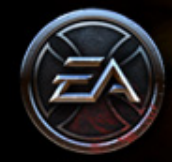

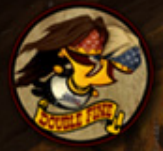

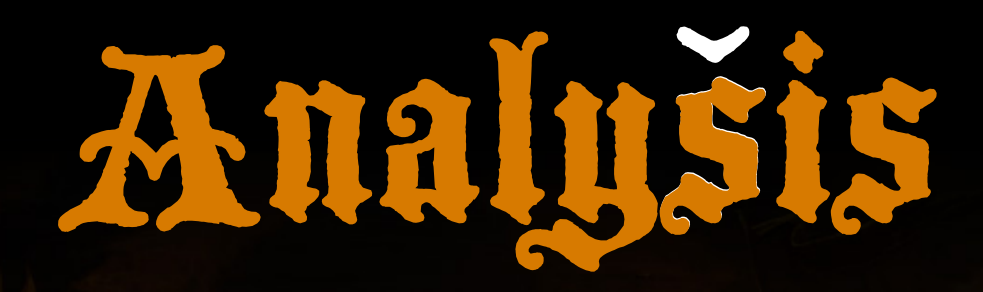

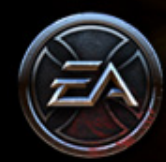

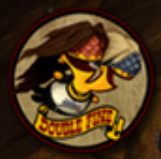

#### Number of bugs found

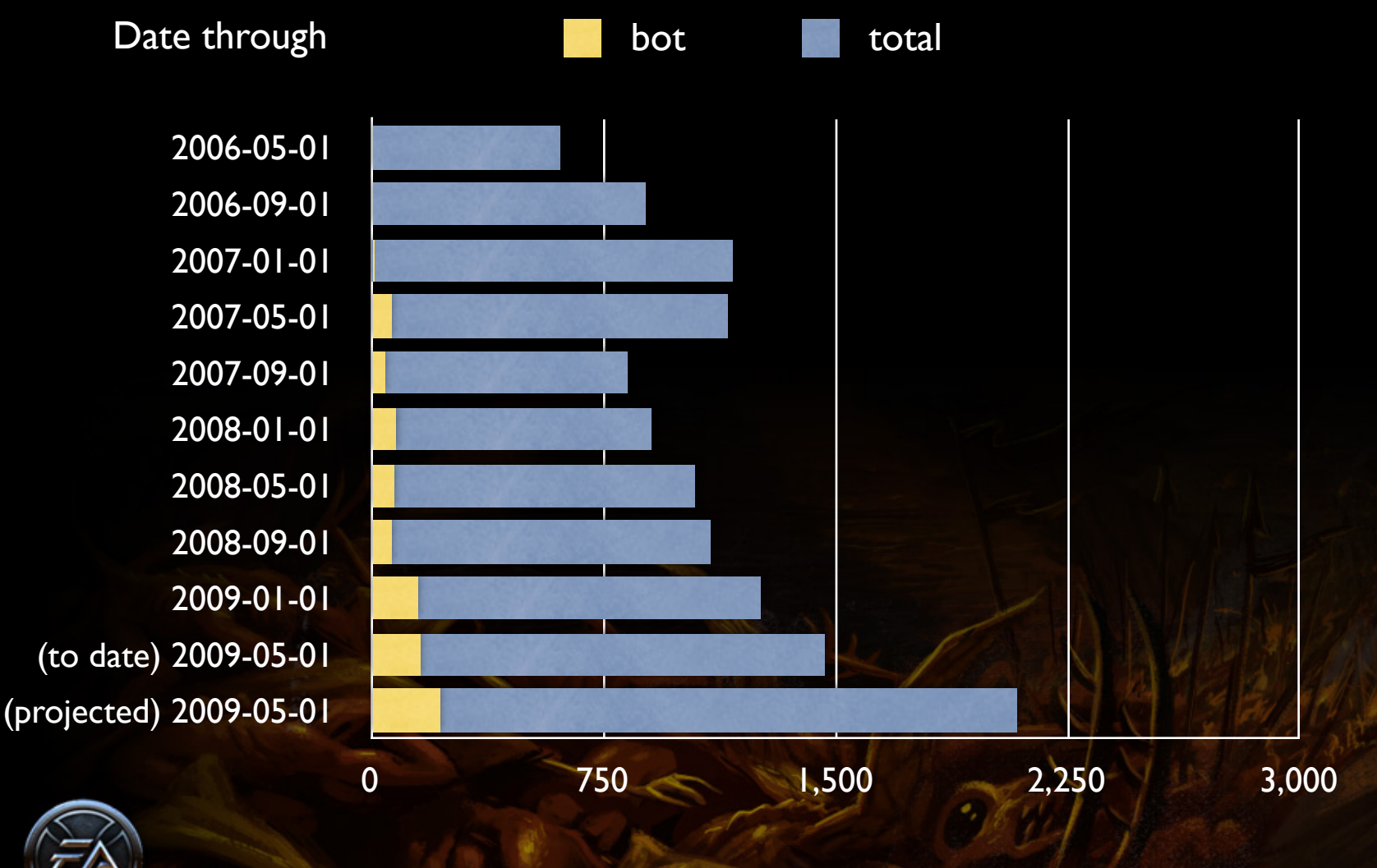

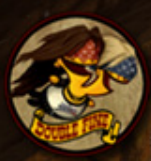

### Number of bugs found

- » Raw bug count undersells RoBert
- » Query didn't catch all RoBert bugs
- » Not all problems found get entered

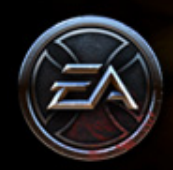

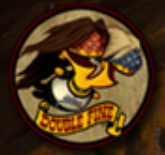

# Types of bugs found

- » Almost all crashes and asserts
- » Middleware bugs
- » Logic bugs manifest as "Bot stuck in mission" failures
- » Complementary to bugs found by human testers

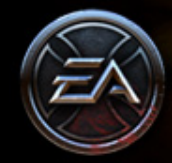

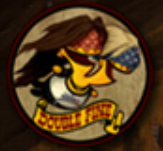

#### What we test

- » Most tests merely **exercise** behavior
- » Unsuccessful at **verifying** behavior
- » Correctness of test is an issue

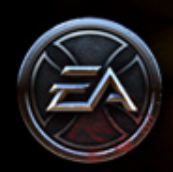

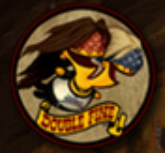

#### What we don't test

- » No testing of visuals
- » Limited testing of performance
- » Specific behaviors, game logic

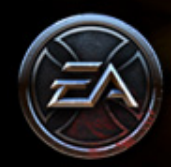

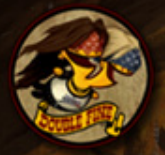

#### Problems and future work

- » Big tests can take a long time to complete
- » Still a lot of human-required work
- » May be guiding us to non-optimal solutions
- » Bot cheats a lot

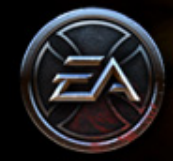

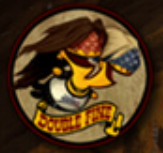

#### Our takeaway

- » Doesn't replace a test team
- » Does take tedious work off their plate
- » Hillclimbing development strategy worked well
- » Very curious what others are doing!

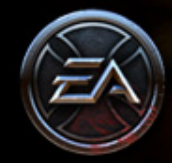

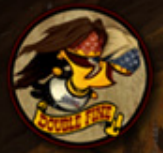

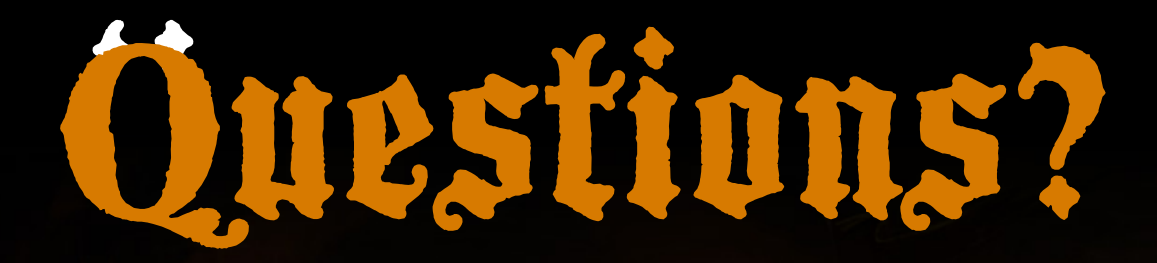

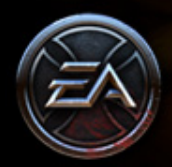

**[dubois@doublefine.com](mailto:dubois@doublefine.com)**

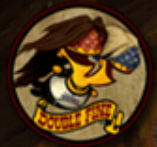

# Fill out forms!

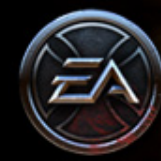

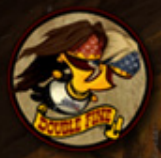